DOI:10.16811/i. cnki. 1001-4314. 2017. 04. 001

## 热烈庆祝中国科学技术期刊编辑学会成立30周年

朱邦芬(理事长) 任胜利(副理事长兼秘书长)

合抱之木生于毫末,九层之台起于垒土。 经过6年筹建而生的中国科学技术期刊编辑学 会如今已是而立之年,已经拥有1224个团体 会员、8568位个人会员,已经成为我国科技期 刊界规模最大、影响最广的科技社团组织。作 为党和政府联系全国科技期刊编辑工作者和出 版工作者的桥梁和纽带,学会本着"求实、协 作、奉献、创新"的宗旨,积极倡导科研诚信和 学术规范、编辑道德和出版伦理,服务全国科技 期刊工作者,团结并带领我国广大科技期刊工 作者认真学习并贯彻执行党和国家有关科学技 术与编辑出版方面的政策、法令、条例、规定等, 研究科技期刊编辑出版的理论、技术、方法、规 范,交流编辑出版经验,为促进我国科技期刊事 业的发展,为推动我国科学技术的进步,为增强 国际学术交流,做出了重要贡献。

30年来,学会不断加强服务能力建设,努 力提高为会员服务的质量。为加强会员服务能 力、丰富会员服务形式,学会先后设立了10个 工作委员会(组织、学术、教育、青年、地方、科 普、网络化、国际交流与合作、出版伦理与道德、 政策咨询与发展)、2个专业委员会(医学类期 刊、民族类期刊):学会主办的学术期刊《编辑 学报》也也已成为业内顶级刊物之一。近年 来,学会正在大力加强网站建设,力图通过丰富 的网络信息和服务,促进科技期刊编辑与出版 人之间的信息交流, 建立科技期刊工作者的网 络之家。

30年来,学会不断创新继续教育与培训的 模式,致力于提升我国科技编辑人员的专业素 养。学会坚持"满足需要,形式多样,提高质 量,扩大影响"的教育培训方针,在国家新闻出 版广电总局和中国科协主管部门的支持和指导 下,学会持续举办或承办科技期刊编辑业务、英

文编辑、数字出版、中国科协主管期刊主编岗位 等系列培训班,促进了我国科技期刊从业人员 政策水平和业务能力的提高。由于学会举办的 各类继续教育和培训的内容丰富实用、组织管 理科学严密、师资力量雄厚,教学效果受到学员 及主管部门的广泛好评。

30年来,学会不断加强学术交流与研究, 全面推进了我国科技期刊的改革与发展。针对 科技期刊界普遍关注的热点、难点问题,学会通 过多种形式为会员搭建学术交流的平台。已经 形成系列化、品牌化的学术交流会议有:中国科 技期刊青年编辑学术研讨会,全国核心期刊与 期刊国际化、网络化研讨会,全国科技期刊发展 创新研讨会,全国医药卫生期刊编辑出版学术 会议等。近年来,学会又增设了中国科技期刊 高峰论坛,并筹集资金设立了基金项目。这些 学术交流活动和研究课题围绕科技期刊的改 革、质量控制、经营管理、可持续发展、数字出 版、媒体融合等热点问题进行深入研讨,取得了 良好成效。

30年来,学会不间断地开展评奖表彰工 作,鼓励科技期刊人立足岗位建功立业。从 1997年开始学会定期地开展中国科技期刊编 辑"金牛奖""银牛奖""骏马奖"的评选,表彰 和奖励不同年龄、不同层次的期刊编辑人员在 期刊出版工作方面的突出贡献。此外,学会还 结合相关的学术会议开展评选优秀研究论文、 举办知识竞赛等活动,表彰能力突出的科技期 刊工作者。这些奖项的设立和实施不仅坚定了 编辑人员对科技期刊出版事业不忘初心、甘于 奉献的决心和信心,而且激励了他(她)们爱岗 敬业、开拓进取、勇于探索的热情。

雄关漫道真如铁,而今迈步从头越。随着 中国科协有关学会改革工作的全面推进,中国  $\frac{1}{2}$ 

医皮质萎缩 医高度重新 医高度重新 医高度重新 医高度重新 医高度重新 医高度重新 医高度

科学技术期刊编辑学会亟需通过改革讲一步加 强工作能力、完善规章制度、加强信息化建设, 加快学会向职业化、市场化、社会化方向发展的 进度。学会将遵循"把握发展契机,扎实推进 学会治理结构和治理方式改革"的原则,按照 "抓改革、提能力、促发展"的工作思路,结合我 会的实际情况,深入学习和领会中国科协有关 学会改革的相关精神,把学会改革当作学会未 来一段时间的头等大事,大力推动既定改革部

署落地生根,切实增强学会的活力和服务能力。 我们相信,在学会第6届理事会强有力的领导 下,在全体会员的共同努力下,我们一定能够不 断增强学会的凝聚力、学术公信力和社会影响 力,把学会建设成为具有中国特色的、充满生机 和活力的现代科技社团,开辟学会事业发展的 新篇章。

(2017-08-01 收稿)

## 《庆祝中国科学技术期刊编辑学会成立 30 周年纪念册》即将面世

本刊讯为了纪念中国科学技术期刊编辑学会建会30 周年,致谢为中国科学技术期刊编辑学会创建和发展作出贡 献的人们,学会常务理事会决定:由学会组织工作委员会和 学术工作委员会牵头组织班子、收集材料,于2017年9月编 纂出版《庆祝中国科学技术期刊编辑学会成立30周年纪念 册》。

该《纪念册》的主要内容包括学会简介、学会历史沿革、 历届理事会及主要负责人名单、30周年大事记、各工作委员 会所做的重要工作介绍、会员风采等,并通过大量的历史图 片,对学会在学术交流、人才培养、继续教育、政策咨询、期刊 出版等方面开展的丰富多彩的活动及取得的丰硕成果. 讲行 全方位的展示。

这本《纪念册》记录了中国科学技术期刊编辑学会从孕 育到三十而立的发展历程,以此缅怀先辈,牢记会史,继往开 来,激励来者。我国正处在一个新的历史起点上,我们有理 由相信,在为实现两个一百年的"中国梦"、为实现我国由期 刊大国转变为期刊强国的"期刊强国梦"的奋斗中,中国科 学技术期刊编辑学会的下一个十年、二十年,定将作出更多 的贡献,取得更大的辉煌。

(纪念册编季会)

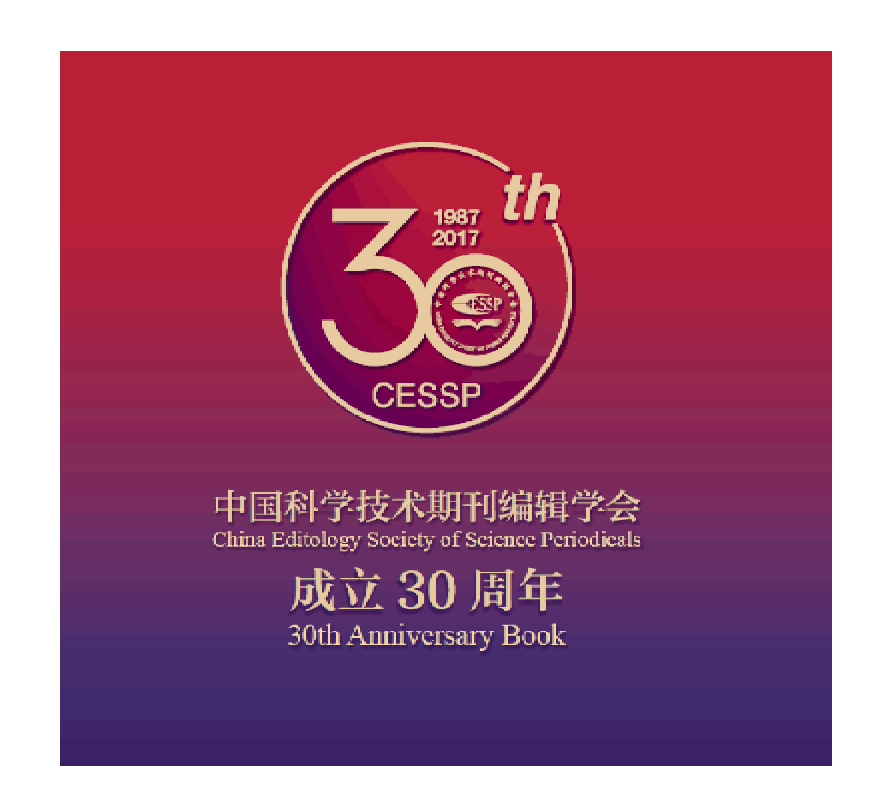